## Quick userguide for AIS web display

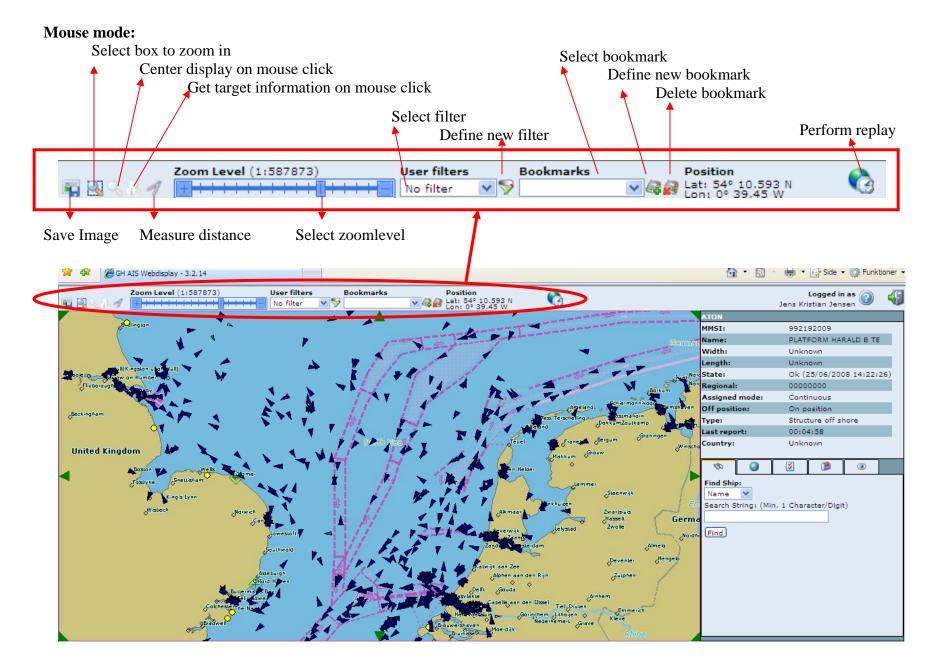